## **Concurrent Data-Structures Through Explicit Timestamping**

Trello libcds-fork

## Перечень доработок

- 1. Удаление неиспользуемой памяти
- 2. Избавиться от ограничения количества потоков
- 3. Использование различных моделей памяти(?)

## **Вопросы**

- 1. Стоит ли реализовавывать контейнер на RCU вместо HP?
	- 1. [khizmax] Хорошо бы иметь обе для RCU и для HP. Это две совершенно разные техники, требуют двух разных специализаций. Для RCU писать проще, но там могут возникнуть сложности с физическим удалением - внутри критической секции RCU вызывать retire ptr (удаление элемента) нельзя, будет deadlock
- 2. Избавление от зависимости количества НР заданных в системе. Сравнение производительности с НР реализацией.
	- 1. [khizmax] Вот тут я не понял. Избавление от кол-ва НР это переписать НР. Задача интересная, хватит ли времени?
- 3. Стоит ли включать в текущую систему тестирования libcds, или использовать Google Tests/аналоги.
	- 1. [khizmax] Использовать Google Test, В dev-ветке unit-тесты уже на 80% переведены на gtest (попутно найдено немало ошибок), создана инфраструктура для stress (многопоточных) тестов, stress-тесты для очереди и стека переведены на gtest
- 4. Как правильно производить тестирование дека? Какую статистику было бы полезно собирать? Проваленные операции извлечения, количество извлечений, количество добавлений?
	- 1. [khizmax] Тестировать как очередь (2 реализации лево- и правосторонняя) и как стек (тоже 2 реализации).
	- 2. [khizmax] Кол-во извлечений/добавлений слева/справа + кол-во интересных случаев, например, сколько раз не удалось добавить с первого раза (contention на CAS). Вообще это видно по алгоритму, когда его напишешь и начинаешь отлаживать
- 5. Имеет ли смысл попробовать использовать тестирование алгоритма через СВ-DPOR?
	- 1. [khizmax] Безусловно имеет. Тут я не могу что-либо порекомендовать, так как не использовал его. Но если получиться как-то это прикрутить - здорово. Также обратить внимание на threadSanitizer - он уже есть из коробки (асс. clang). использовать его просто (компиляция со спец. ключами), потом ломать голову над тем, что он нашел

From: <http://wiki.osll.ru/> - **Open Source & Linux Lab**

Permanent link: **[http://wiki.osll.ru/doku.php/projects:libcds:timestamp\\_structures](http://wiki.osll.ru/doku.php/projects:libcds:timestamp_structures)**

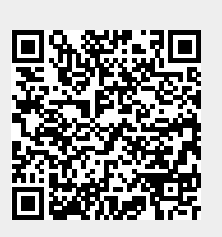

Last update: **2016/05/22 10:44**